Begründung

zur 4. Änderung des Bebauungsplanes Nr. 13 - Garstedt -

 $\sqrt{10^{11}}$ 

Gebiet: Ortszentrum (Erschließung des Herold-Centers)

Auf Wunsch des "Deutscher Herold" soll das Herold-Center durch eine unterirdische Beschickungsstraße beliefert werden. Zur Erschließung dieser Beschickungsstraße ist es erforderlich, neue Verkehrsflächen im Bebauungsplan Nr. 13 festzusetzen. Es ist daher durch eine Änderung auf der östlichen Seite des Bahnkörpers der Alster-Nord-Bahn eine Straße in den Bebauungsplan aufzunehmen, die der Erschließung des Herold-Centers dienen soll. Die Straße mündet in die Marommer Straße ein.

Entworfen und aufgestellt nach §§ 8 und 9 BBauG auf der Grundlage des Beschlusses des gemäß § 127 GO bestellten Beauftragten für die Wahrnehmung der Aufgaben der Stadtvertretung der Stadt Norderstedt vom 27.2.70

Norderstedt, den 27. Mai 1970, Stadt Norderstedt NORDERSTEDT  $s_{\lambda_{\Delta_{\mathcal{O}_{\mathcal{T}}}}}$ - Der Magistrat -Trnger

Der Entwurf zur 4. Änderung des Bebauungsplanes Nr. 13. bestehend aus Planzeichnung und Begründung, hat in der Zeit vom 23.3.70 bis 23.4.70 nach vorheriger am  $13.3.70$ abgeschlossener Bekanntmachung mit dem Hinweis, daß Bedenken und Anregungen in der Auslegungsfrist geltend gemacht werden können, öffentlich ausgelegen.

Norderstedt, den 27. Mai 1970

Stangliant Norderstedt NORDERSTEDT  $\subset$ no as

 $\overline{2}$ .

Die Begründung der 4. Änderung des Bebauungsplanes Nr. 13 wurde mit Beschluß des gemäß § 127 der Gemeindeordnung bestellten Beauftragten für die Wahrnehmung der Aufgaben der Stadtvertretung der Stadt Norderstedt vom 13.5.70 gebilligt. NORDERSTEDT Der Magistrat -

Norderstedt, den 27. Mai 1970

Vfg.

4. Anderung des

1. BebauungsplansNr. 13 xxxWorderstedtxxx -Garstedt-Gebiet: Ortszentrum - Zuwegung zum Herold-Center.

Der gemäß § 127 GO bestellte Beauftragte für die Wahrnehmung der Aufgaben der Stadtvertretung der Stadt Norderstedt beschließt:

der 4. Änderung<br>Der Entwurf des Bebauungsplanes Nr. 13 -Garstedt-Ortszentrum - Zuwegung zum Herold-Center für das Gebiet

ist den Trägern öffentlicher Belange mit Schreiben vom 4.3.1970 zugesandt worden mit der Bitte, zu dem Bebauungsplanentwurf Stellung zu nehmen. Gleichzeitig wurde der Entwurf mit seiner Begründung und dem Text zur Planzeichnung in der Zeit vom 23.3. bis 23.4.1970 öffentlich ausgelegt. Ort und Dauer der Auslegung wurden am 12.3.1970 bzw. 13.3.1970 in den Zeitungen "HEIMATSPIEGEL" bzw. "NORDERSTEDTER ZEITUNG" bekanntgemacht mit dem Hinweis darauf, daß Bedenken und Anregungen während der Auslegungsfrist vorgebracht werden können.

Weder von den Trägern öffentlicher Belange noch von Privatpersonen sind Bedenken und Anregungen vorgebracht worden.

 $-2 -$ 

-Die während der öffentlichen Auslegung den Entwurfes des Bebauungsplanes vorgebrachten Bedenken und regungen wurden aus den vorgenannten Gründen nicht bzw. nur teilweise berücksichtigt.

Der Magistrat wird beauftragt, die Personen, die Bedenken und Anregungen erhoben haben, von diesem Ergebnis mit Angabe der Gründe in Kenntnis zu setzen und die nicht berücksichtigten Bedenken und Anregungen bei der Vorlage der Satzung über den Bebauungsplan zur Genehmigung durch die Plangenehmigungsbehörde mit einer Stellungnahme <del>beizufügen.</del>

Nach § 10 Bundesbaugesetz (BBauG) vom 23.6.1960 (BGB1 I S. 341) und des § 1 des Gesetzes über baugestalterische Festsetzungen vom 10.4.1969 (GVOB1. Schl.-H. S. 59) in Verbindung mit § 1 der Ersten Verordnung zur Durchführung des Bundesbaugesetzes vom 9. Dez. 1960 (GVOBI. Schl.-H. S. 198) beschließt der gem. § 127 GO/für die Wahrnehmung der Aufgaben der Stadtvertretung der Stadt Norderstedt den Bebauungsplan s für das Gebiet Ortszentrum - Zuwegung zum Herold-Center,  $Nr.$  $7.3$ 

bestehend aus Planzeichnung (Teil A) und Text (Teil B) als Satzung. Die Begründung wird gebilligt.

Der Magistrat wird beauftragt, den Bebauungsplan der Plangenehmigungsbehörde zur Genehmigung vorzulegen und ihn alsdann nach § 12 BBauG bekanntzumachen.

2 Norderstedt 1, den j3. Mai 1970

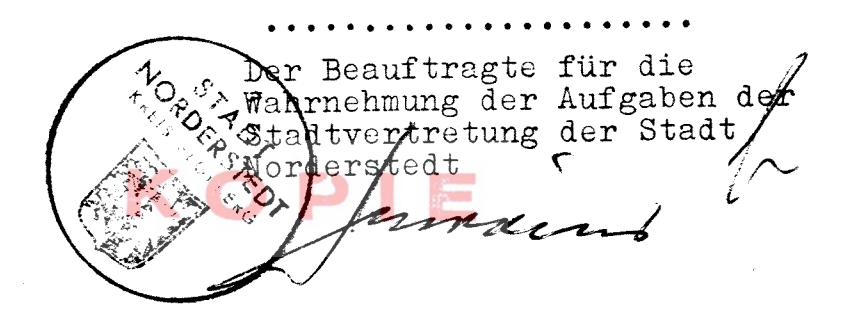

 $\mathcal{L}$